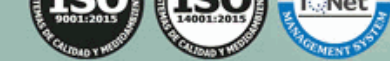

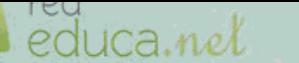

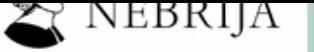

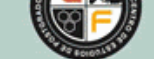

# Formación<br>Permanente del<br>Profesorado<sub>.</sub>es **TDD**

# AMA FORMATIVO PROGR

# *Postgrado en Creación de Contenidos con Adobe Captivate CS6 + Formador E-learning (Doble Titulación con 5 Créditos ECTS)*

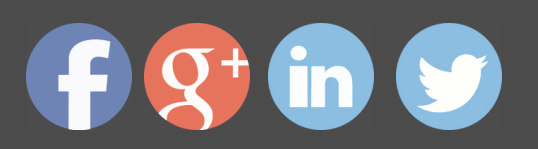

*Postgrado en Creación de Contenidos con Adobe Captivate CS6 + Formador E-learning (Doble Titulación con 5 Créditos ECTS)*

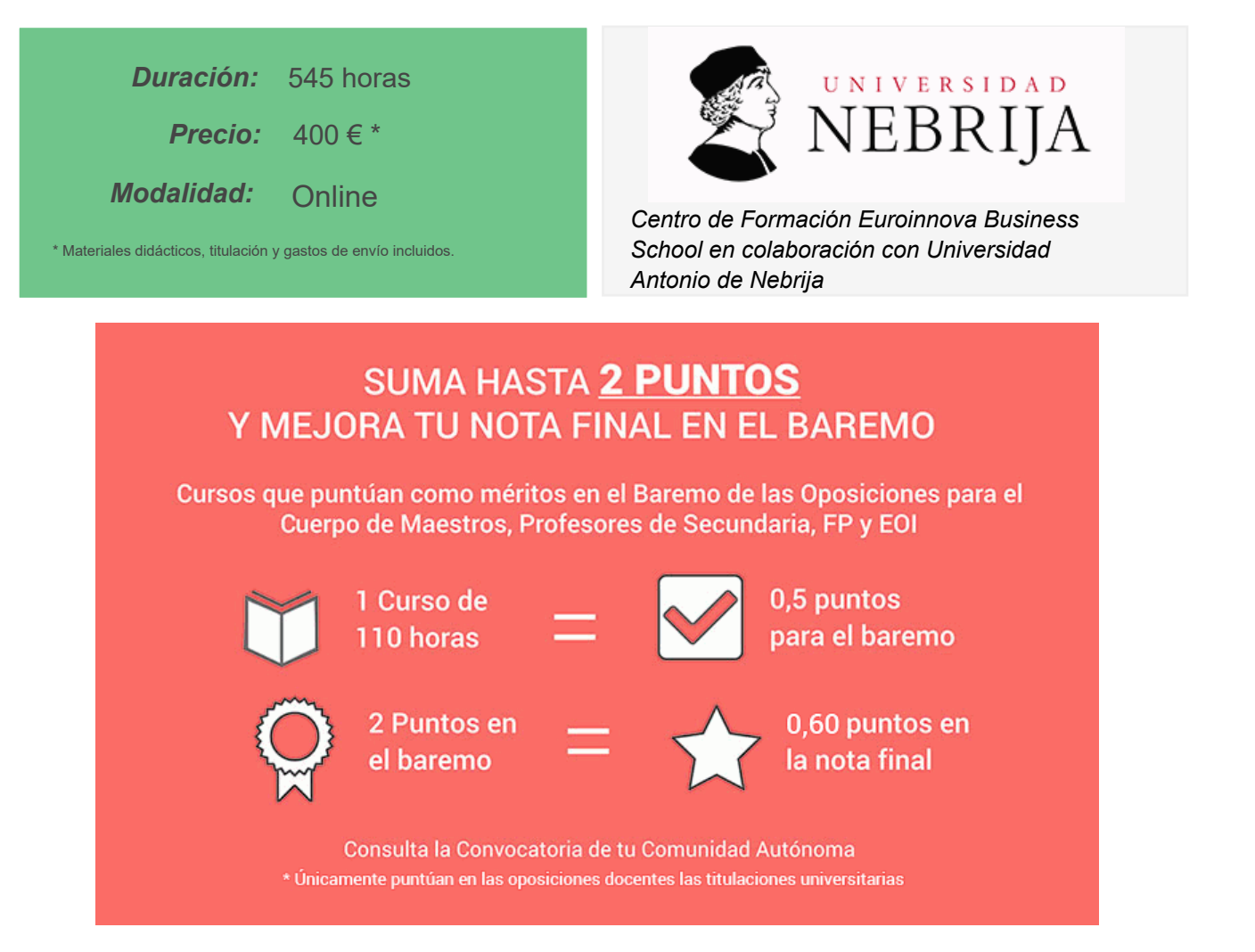

Puntúa con tu curso como méritos en el Baremo de las Oposiciones para el Cuerpo de Maestros, Profesores de Secundaria, FP y EOI. Realizándolo podrás sumar hasta 2 puntos sobre el total de 10 en la fase de Concurso. La nota final depende, de un 60% de la nota obtenida en el examen y un 40% de la fase concurso. Con la realización de este curso puedes llegar a añadir 0,60 puntos a la nota global del concurso-oposición.

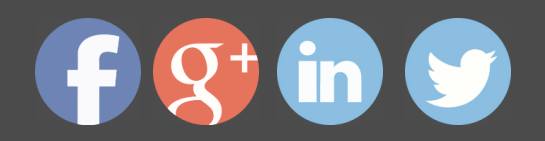

### *Descripción*

 El Postgrado en Creación de Contenidos con Adobe Captivate CS6 + Formador E-learning ofrece una formación especializada en la material. Moodle es un sistema de gestión de aprendizaje gratuito que le permitirá crear contenidos formativos en líneas avanzadas, flexibles y atractivas. Moodle facilita los mecanismos mediante los cuales el material de aprendizaje y las actividades de evaluación son realizadas por el estudiante, pero también donde los tutores o profesores pueden introducirse en el diseño y la forma de llevar el conocimiento hasta sus alumnos. Con el software Adobe Captivate 6 podrás crear en un abrir y cerrar de ojos una gran variedad de contenidos de aprendizaje online interactivo y de aprendizaje con dispositivos móviles basado en HTML5. Crea demostraciones de productos en alta definición, simulaciones de aplicaciones y material de formación sobre cumplimiento y habilidades sociales y comunicativas con total facilidad. Importa diapositivas de Microsoft® PowerPoint y complétalas con cuestionarios y elementos multimedia e interactivos. Tu contenido se podrá visualizar prácticamente en cualquier dispositivo, incluido el iPad

## *A quién va dirigido*

Personal docente y no docente interesado en aprender a gestionar aulas virtuales a trav és de la Plataforma Moodle o usuarios interesados en adquirir conocimientos para crear productos de e-learning y productos multimedia en general.

### *Salidas laborales*

Informática, Diseño, Tecnología-Desarrollo Web

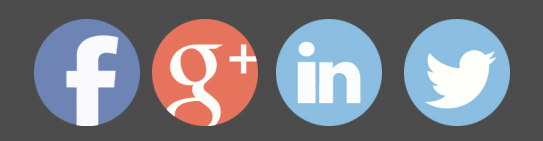

# *Objetivos*

- Familiarizarse con el entorno de aprendizaje virtual basado en Moodle.

- Administrar un aula virtual Moodle.

- Crear espacios de trabajo virtual atractivos y dinámicos .

- Aprender el funcionamiento de Captivate como herramienta de creación de simulaciones y contenidos e-learning aprovechando todas las posibilidades interactivas del programa.

- Conocer las prestaciones de MenuBuilder para organizar múltiples películas creando menús interactivos.

- Conocer el funcionamiento de la formación E-Learning.
- Gestionar proyectos de formación.
- Desarrollar la capacidad técnico-docente, conociendo las funciones del teleformador.

### *Para que te prepara*

 El Postgrado en Creación de Contenidos con Adobe Captivate CS6 + Formador E-learning permitirá al alumno crear espacios virtuales de trabajo formados por recursos de informaci ón (en formato textual o tabula, fotografías o diagramas, audio y vídeo, páginas web o documentos Acrobat, entre muchos otros) así como recursos de formación tipo tareas enviadas por la web, exámenes, encuestas, foros, etc. Además le permitirá crear en un abrir y cerrar de ojos una gran variedad de contenidos de aprendizaje online interactivo y de aprendizaje con dispositivos móviles basado en HTML5.

### *Titulación*

Doble Titulación: - Titulación de Postgrado en Adobe Captivate CS6 y su Integración con Moodle + Webinar con 420 horas expedida por EUROINNOVA INTERNATIONAL ONLINE EDUCATION, miembro de la AEEN (Asociación Española de Escuelas de Negocios) y reconocido con la excelencia académica en educación online por QS World University Rankings - Titulación Universitaria en Formación E-learning por la UNIVERSIDAD ANTONIO DE NEBRIJA con 5 Créditos Universitarios ECTS. Curso puntuable como méritos para oposiciones de acceso a la función pública docente en todas las CC. AA., según R.D. 276/2007 de 23 de febrero (BOE 2/3/2007). Éste se lleva a cabo dentro del plan de formación permanente del profesorado de la Universidad Antonio de Nebrija

Esta titulación la expide la prestigiosa Universidad Antonio de Nebrija, con ella se obtendrán 5 créditos ECTS(European Credit Transfer System).

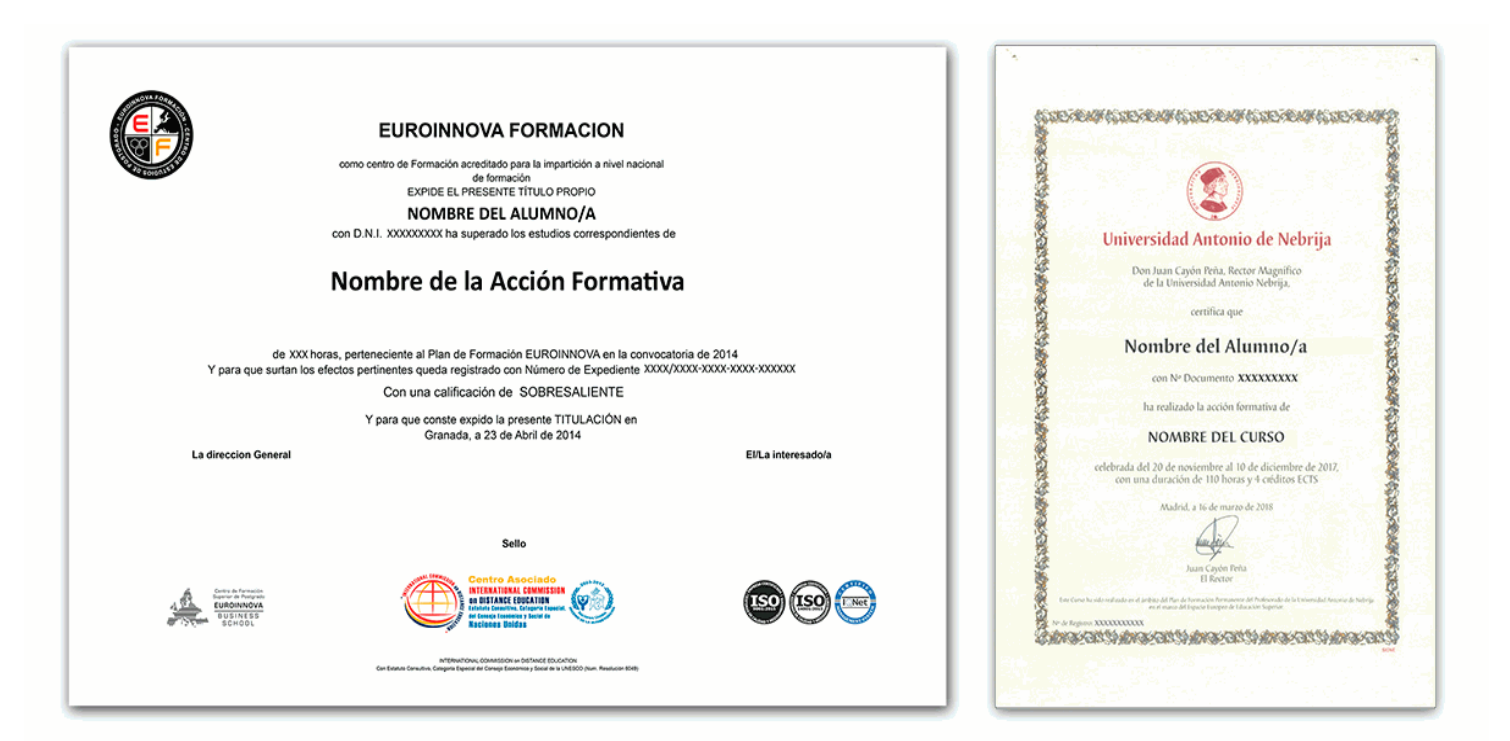

# *Forma de pago*

#### **Tarjeta de Crédito / PayPal**

Eligiendo esta opción de pago, podrá abonar el importe correspondiente, cómodamente en este mismo instante, a través de nuestra pasarela de pago segura concertada con Paypal

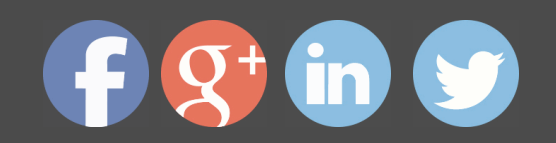

#### **Transferencia Bancaria**

Eligiendo esta opción de pago, deberá abonar el importe correspondiente mediante una transferencia bancaria.

No será aceptado el ingreso de cheques o similares en ninguna de nuestras cuentas bancarias.

#### **Contrareembolso**

Podrá pagar sus compras directamente al transportista cuando reciba el pedido en su casa . Eligiendo esta opción de pago, recibirá mediante mensajería postal, en la dirección facilitada en el formulario, el material del curso, abonando el importe correspondiente a la recepción.

### *Metodología*

Entre el material entregado en este curso se adjunta un documento llamado Guía del Alumno dónde aparece un horario de tutorías telefónicas y una dirección de e-mail dónde podrá enviar sus consultas, dudas y ejercicios. Además recibirá los materiales didácticos que incluye el curso para poder consultarlos en cualquier momento y conservarlos una vez finalizado el mismo .La metodología a seguir es ir avanzando a lo largo del itinerario de aprendizaje online, que cuenta con una serie de temas y ejercicios. Para su evaluación, el alumno/a deberá completar todos los ejercicios propuestos en el curso. La titulación será remitida al alumno/a por correo una vez se haya comprobado que ha completado el itinerario de aprendizaje satisfactoriamente.

### *Materiales didácticos*

- Manual teórico 'Instalación, Configuración, Gestión y Mantenimiento de Aulas Virtuale
- Manual teórico 'Formación E-Learning'
- Manual teórico 'Adobe Captivate CS6 + Webinar'

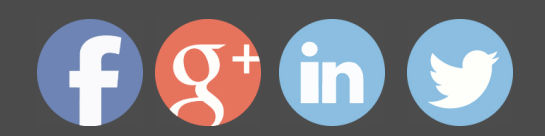

# *Profesorado y servicio de tutorías*

"RedEduca" está formado por un equipo multidisciplinar de profesionales especialistas en incorporar las Nuevas Tecnologías al ámbito educativo.

Nuestro principal objetivo es conseguir una formación didáctico-pedagógica innovadora y de calidad. Por ello, ponemos al alcance de nuestro alumnado una serie de herramientas y recursos que les permitirán potenciar su aprendizaje a lo largo del curso.

Además, a lo largo del curso, nuestro alumnado cuenta con un equipo de tutores expertos en las distintas especialidades ofertadas, con una amplia experiencia en el mundo de la ense ñanza que resolverán todas tus dudas y consultas y con un equipo de soporte técnico que le ayudarán con cualquier problema de la plataforma.

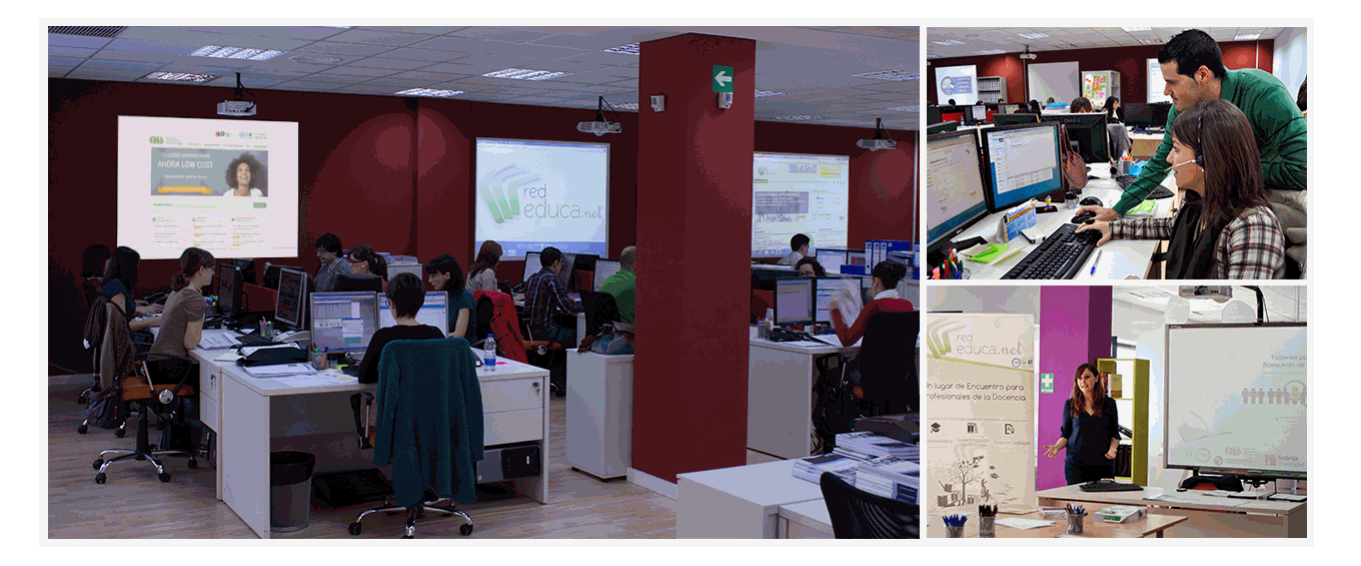

# *Bolsa de empleo y Prácticas*

El alumnado tendrá posibilidad de incluir su currículum en nuestra Bolsa de Empleo y Prácticas, participando así en los distintos procesos de selección y empleo gestionados por empresas y organismos públicos colaboradores en territorio nacional y abrir su abanico de posibilidades en el mundo laboral.

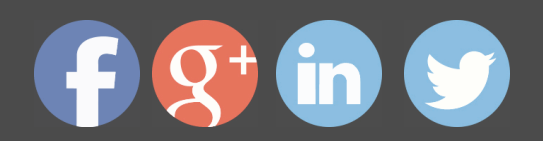

## *Plazo de finalización*

El alumno cuenta con un período máximo de tiempo para la finalización del curso, que dependerá del tipo de curso elegido:

- **Master a distancia y online:** El plazo de finalización será de 12 meses a contar desde la fecha de recepción de las materiales del curso.

- **Curso a distancia y online:** El plazo de finalización será de 6 meses a contar desde la fecha de recepción de los materiales del curso.

 En ambos casos, si una vez cumplido el plazo no se han cumplido los objetivos mínimos exigidos (entrega de ejercicios y evaluaciones correspondientes), el alumno podrá solicitar una prórroga con causa justificada de 3 meses.

### *Red Social Educativa*

La Red Social Educativa es un lugar de encuentro para docentes y opositores donde poder compartir conocimiento. Aquí encontrarás todas las novedades del mundo de la educación que puedan ser de tu interés, así como noticias relacionadas con oposiciones. Es un espacio abierto donde podrás escribir y participar en todas las noticias y foros.

Te invitamos a registrarte y a comenzar a participar en esta red de profesionales de la educación.

Visítanos en: www.redsocial.rededuca.net

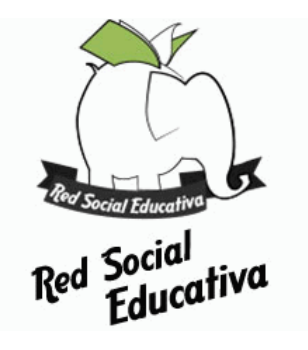

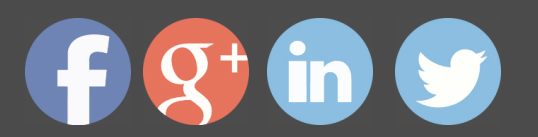

### *Campus Virtual*

Es el aula virtual donde encontrarás todos los contenidos de los cursos, cuidadosamente revisados y actualizados por nuestro equipo de profesores y especialistas.

El campus virtual se convierte en el principal escenario de aprendizaje y es aquí donde el alumnado podrá acceder a los contenidos del curso con tan sólo un clic.

Este nuevo sistema de aprendizaje online puede facilitar el trabajo del alumnado y del equipo docente en varios sentidos:

La presentación online de la acción formativa hace posible incluir contenidos en muy diversos formatos: texto, imagen, vídeo, audio, etc.

Asimismo, el alumnado puede descargarse en pdf el temario de su curso conforme vaya avanzando en los contenidos para que pueda tenerlos guardados.

Además, el campus virtual permite establecer contacto directo con el tutor o tutora a trav és del sistema de comunicación por correo electrónico que también permitirá intercambiar archivos entre las partes.

El entorno virtual simplifica y agiliza la evaluación y seguimiento del alumnado, tanto para el propio alumno o alumna como para el equipo docente. Por un lado, el alumnado podrá observar su avance a lo largo del itinerario formativo y recibirá retroalimentación inmediata sobre sus resultados en las pruebas de evaluación. En segundo lugar, el equipo docente verá simplificado su trabajo, puesto que todos los datos acerca de la actividad del alumnado en la plataforma, as í como los resultados de las pruebas quedan registrados de manera automática, evitando así la labor de corrección manual y permitiendo al profesor o profesora tener una visión del progreso de sus alumnos/as con tan sólo un clic.

Puede acceder como invitado a nuestro Campus Virtual a través del siguiente enlace: https://campusrededuca.euroinnova.edu.es

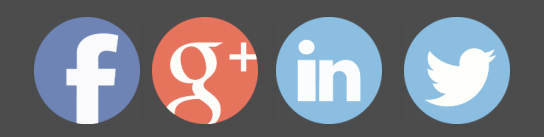

### *Programa formativo*

PARTE 1. INSTALACIÓN, CONFIGURACIÓN, GESTIÓN Y MANTENIMIENTO DE AUL VIRTUALES MOODLE

#### **UNIDAD DIDÁCTICA 1. INTRODUCCIÓN A MOODLE**

- · ¿Qué es Moodle?
- · Características Principales de Moodle como Plataforma Elearning
- · Módulos Principales de Moodle
- · - Módulo de Tareas
- Módulo de Consulta
- Módulo Foro
- Módulo Diario
- Módulo Cuestionario
- Módulo Recurso
- Módulo Encuesta
- · - Módulo Indeshac
- · - Módulo WebQuest-SCORM
- Modulo Base de datos
- Módulo Glosario
- Módulo SCORM
- Módulo Wiki
- Módulo Calendario
- Ventajas de Moodle
- · La Comunidad Moodle

#### **UNIDAD DIDÁCTICA 2. INSTALAR MOODLE EN LOCAL**

- · Pasos previos y descarga de las herramientas
- · Instalación de Xampp y Moodle
- Instalación de Xampp
- Instalación de Moodle

#### **UNIDAD DIDÁCTICA 3. ESTRUCTURA Y ORGANIZACIÓN DEL ENTORNO DE ADMINISTRACIÓN DE MOODLE**

La Interfaz de Moodle

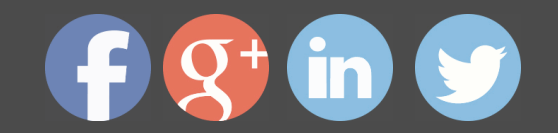

- · - Cabecera
- Columnas central izquierda y derecha
- Modo Edición
- Configuración del Curso
- **Idioma**
- Administrar módulos, bloques y filtros
- · - Módulos
- · - Módulos de actividad
- · - Filtros
- · Cambiar nuestra contraseña

#### UNIDAD DIDÁCTICA 4. CONFIGURACIÓN Y PERSONALIZACIÓN DE LA APARIENCI*I* **MOODLE**

- · Configuración de la Apariencia Gráfica de Moodle: temas
- Ajustes de Temas
- Configuración de la Apariencia Gráfica de Moodle
- Icono
- Iconos de Archivos
- Configuración de la Portada/Página Inicial de Moodle

#### **UNIDAD DIDÁCTICA 5. CREACIÓN Y CONFIGURACIÓN DE CURSOS CON MOODLE**

- · Gestión de Categorías y Subcategorías
- · - Crear Subcategorías
- · Configuración de los Bloques de Cursos
- **Matricular Usuarios**
- La lista de participantes: Vista como Profesor
- Crear Usuarios
- Matricular Usuarios en Curso
- · Gestión de Grupos y Subgrupos
- · Roles
- · - Definir Roles
- Roles definidos por defecto
- · - Asignar roles en cursos

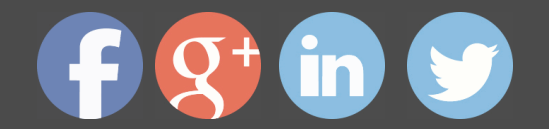

#### **UNIDAD DIDÁCTICA 6. PREPARACIÓN DE ARCHIVOS PARA SU INTEGRACIÓN EN I**

- · Preparar imágenes
- $\cdot$   $\cdot$   $\cdot$  JPG O GIF?
- Cargar imágenes
- Cargar varias imágenes
- Preparar audio
- · - Audacity
- · - Espacio de trabajo
- · - Formatos de archivo
- · - Compatibilidad con MP3
- · Subir Audio
- · Preparar Vídeos
- Windows Movie Marker
- · Insertar videos
- · - Insertar videos desde Moodle
- · - Insertando videos de Youtube

#### **UNIDAD DIDÁCTICA 7. EDITOR HTML Y RECURSOS PARA LA CREACIÓN DE CONT DIDÁCTICOS EN MOODLE**

- · Editor HTML
- Propiedades del editor
- Página
- Paquete de contenidos IMS
- Crear paquetes de contenido IMS
- · URL
- · Carpeta
- · Etiqueta

#### **UNIDAD DIDÁCTICA 8. LECCIONES Y CUESTIONARIOS**

- Estructura de una lección
- · Crear y configurar una lección
- · Gestionar una lección
- · Creación y configuración de un cuestionario
- · Añadir preguntas al cuestionario

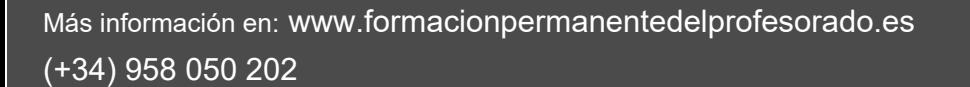

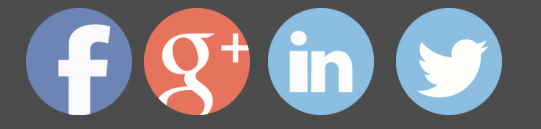

· - - Importar/exportar

#### **UNIDAD DIDÁCTICA 9. CREACIÓN Y GESTIÓN DE GLOSARIOS Y TAREAS EN MOO**

- · Crear un glosario
- · - Creación de un glosario
- · Gestionar un glosario
- · Tareas
- · - Tipos de tareas
- · Gestión y revisión de una tarea

#### **UNIDAD DIDÁCTICA 10. CREACIÓN Y GESTIÓN DE FOROS Y TALLERES**

- · Foros
- · Crear un foro
- · - Tipos de foros
- · Gestionar un foro
- · Talleres
- Crear un taller
- · Gestionar un taller

#### **UNIDAD DIDÁCTICA 11. CORREOS Y WIKIS**

- · Correo
- · - Correo electrónico
- · Mensajería Instantánea
- · Crear Wikis
- · Gestión de Wikis

#### **UNIDAD DIDÁCTICA 12. GESTIÓN Y UTILIZACIÓN DE LOS MÓDULOS DE COMUNIC**

- · Crear un chat
- Gestionar un chat
- · Consultas
- · Encuestas

#### **UNIDAD DIDÁCTICA 13. CALENDARIO Y EVENTOS**

- · Calendario
- · - ¿Por qué usamos el calendario?

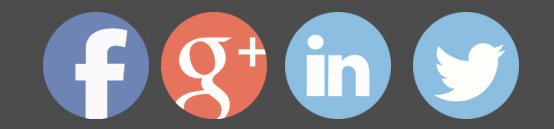

- · - Configurar el calendario
- **Eventos**
- Agregar eventos
- Interface calendario
- Eventos próximos
- Exportar un calendario

#### **UNIDAD DIDÁCTICA 14. PANEL DE ADMINISTRACIÓN DE MOODLE**

- Gestión de usuarios
- Altas y bajas de usuarios
- Desmatricular a un alumno
- · - Altas y bajas de profesores
- · - Dar de baja un usuario de Moodle
- Revisión, evaluación y calificaciones
- Informe de actividades
- Libro de calificaciones
- · Copias de seguridad

#### **UNIDAD DIDÁCTICA 15. COPIA DE SEGURIDAD DE NUESTRO SITIO**

- · Realizar copia de seguridad
- Realizar copia de archivos.
- Realizar copia de base de datos.

#### PARTE 2. CREACIÓN DE MATERIAL DIDÁCTICA ONLINE (SCORM) CON ADOBE C/ CS6

#### **MÓDULO 1. CAPTIVATE 6**

#### **UNIDAD DIDÁCTICA 1. PRESENTACIÓN**

· - Presentación

#### **UNIDAD DIDÁCTICA 2. INTRODUCCIÓN AL PROGRAMA CAPTIVATE 6**

- Proceso de producción de contenidos
- **Interface**
- **Paneles**
- · Espacio de trabajo personalizado

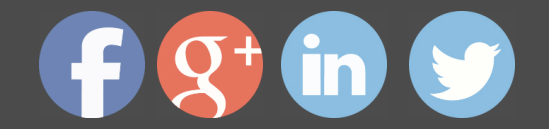

· - Ejercicios Prácticos

#### **UNIDAD DIDÁCTICA 3. CAPTURA DE DIAPOSITIVAS**

- · Resolución adecuada para el proyecto
- Modificar tamaño
- · Prepararnos para grabar
- · Vista previa
- · Grabar otras versiones del proyecto
- Actividades Prácticas

#### **UNIDAD DIDÁCTICA 4. GRABACIÓN DE VIDEO**

- Preferencias de grabación
- · La demostración de vídeo
- · Panorámica automática y manual
- · Ajustar el tamaño base de un proyecto
- Actividades Prácticas

#### **UNIDAD DIDÁCTICA 5. OBJETOS ESTÁNDAR**

- Trabajar con objetos estándar
- La Leyenda de texto
- · Estilo de la leyenda de texto
- Temporización transición e hipervínculos
- · Importación y exportación de leyendas de texto
- Cuadro resaltado
- · Actividades Prácticas

#### **UNIDAD DIDÁCTICA 6. RATÓN E IMÁGENES**

- **Ratón**
- **Imágenes**
- Herramientas de edición de imágenes
- · Trabajar con personajes
- · Formas inteligentes
- · Ejercicios

#### **UNIDAD DIDÁCTICA 7. LÍNEA DE TIEMPO Y DIAPOSITIVAS**

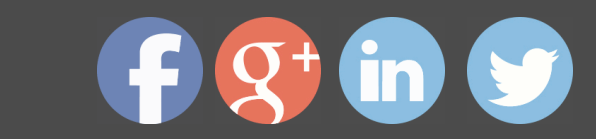

- · Panel Cronología
- · Trabajar con la línea de tiempo
- Trabajar con diapositivas
- Propiedades de una diapositiva
- Temas y diapositivas patrón
- Ejercicios Prácticos

#### **UNIDAD DIDÁCTICA 8. ANIMACIÓN Y OBJETOS INTERACTIVOS**

- Animación de texto
- Insertar animaciones externas
- · Zoom
- Insertar vídeo
- · Efectos y botones
- **Rollovers**
- Ejercicios prácticos

#### **UNIDAD DIDÁCTICA 9. ORDENAMIENTO JURÍDICO ESPAÑOL Y SEGURIDAD PRIVADA**

- **Minidiapositivas**
- **Biblioteca**
- **Simulaciones**
- Trabajar con cuadros de entrada de texto
- Bifurcación con áreas de clic
- Ejercicios Prácticos

#### **UNIDAD DIDÁCTICA 10. AUDIO**

- Añadir sonido a los objetos
- Añadir música de fondo
- Grabar audio
- · Editar audio
- · Texto a voz
- · Ejercicios Prácticos

#### **MÓDULO 2. INTEGRACIÓN CON MOODLE**

**UNIDAD DIDÁCTICA 11. PUBLICACIÓN E INTEGRACIÓN EN MOODLE**

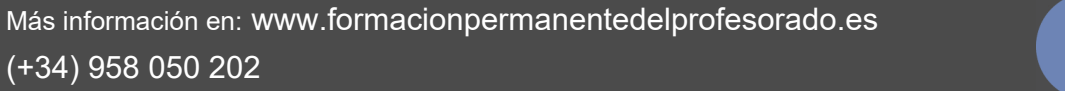

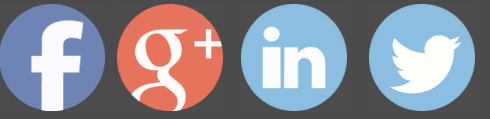

- Comprobar la ortografía
- *i*ndice
- Publicar
- Creación de un Scorm
- Integración de un Scorm en Moodle
- Ejercicios Prácticos

#### **UNIDAD DIDÁCTICA 12. TRABAJAR CON CUESTIONARIO**

- Preferencias cuestionario
- Crear diapositivas de pregunta
- · Ajuste de la calificación
- · Revisiones y diapositivas de pregunta
- · Grupos y preguntas aleatorias
- Ejercicio Práctico

#### **MÓDULO 3. WEBINAR**

#### **UNIDAD DIDÁCTICA 13. WEBINAR**

- ¿Qué es un webinar?
- **Webinar**
- · Plataformas y proveedores de Webinar
- · wiziq
- · Crear un curso y una clase
- · Ejercicio Práctico

#### PARTE 3. FORMACIÓN E-LEARNING

#### **UNIDAD DIDÁCTICA 1. PLANIFICACIÓN DE LA FORMACIÓN**

- Proceso de formación y desarrollo del talento humano
- · Introducción a la planificación de la formación
- · Formación y desempeño de Planes Formativos por competencias
- · La persona adulta en situación de formarse
- · La comunicación y el proceso de enseñanza-aprendizaje
- · Certificados de Profesionalidad

#### **UNIDAD DIDÁCTICA 2. GESTIÓN DE PROYECTOS DE FORMACIÓN**

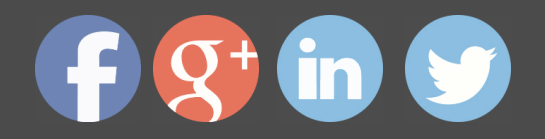

- · El Proyecto de Formación
- Análisis de Necesidades Formativas
- Objetivos Formativos
- Los Contenidos Didácticos
- La Metodología
- La Evaluación

#### **UNIDAD DIDÁCTICA 3. PROYECTOS DE E-LEARNING**

- · Desarrollo de acciones formativas E-Learning
- Dimensiones del proyecto E-Learning
- · Equipo humano implicado
- Evaluación de las acciones formativas online

#### **UNIDAD DIDÁCTICA 4. COSTES DE LA FORMACIÓN**

Valoración económica del E-Learning

#### **UNIDAD DIDÁCTICA 5. LA FORMACIÓN E-LEARNING**

- El aprendizaje autónomo a través de un Campus Virtual
- Formación E-Learning y formación tradicional
- · El/La Formador/a-Tutor/a E-learning
- · Las acciones tutoriales E-learning
- · Supervisión y seguimiento del aprendizaje individualizado
- · Recursos didácticos y soportes multimedia

#### UNIDAD DIDÁCTICA 6. LAS VENTAJAS DE LA TELEFORMACIÓN O FORMACIÓN VI

- · Concepto de teleformación
- Ventajas de la teleformación
- Inconvenientes de la teleformación

#### **UNIDAD DIDÁCTICA 7. EL PAPEL DEL TELEFORMADOR/A**

- **Introducción**
- Funciones del formador

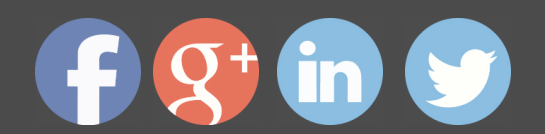

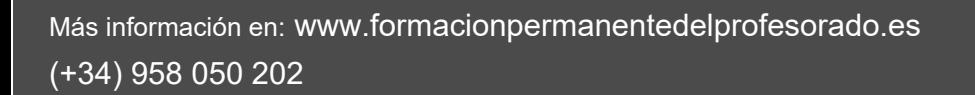

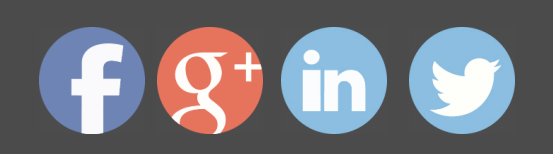